Computardys

## Управление поставками оборудования

## Основные задачи транспортной логистики

### Планирование поставки

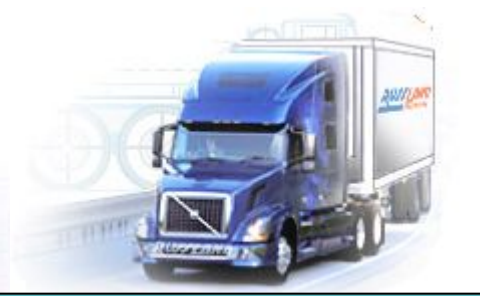

### Выполнение поставки

## Учет ресурсов

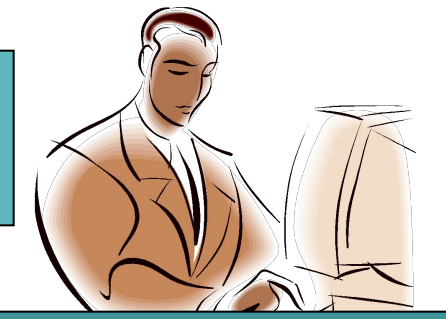

## Управление документами проекта

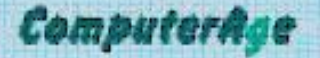

# Компоненты системы

# RELAV<sup>S</sup><sub>e</sub> eSales

**Управление проектами поставки и взаимоотношениями с заказчиками в распределенной среде**

## **Lotus.** Domino.Document Manager

**Управление документацией, поддержка версий, работа из MS Office (в том числе Outlook, Visio), архив**

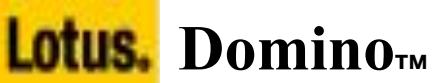

**Сервер приложений, почта, календарное планирование, защита данных, поддержка мобильных пользователей**

online взаимодействие

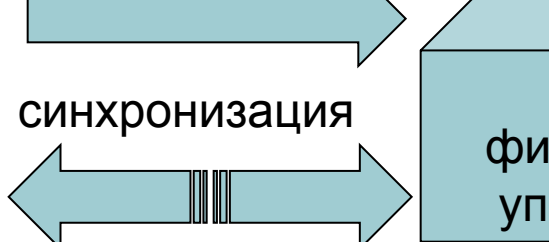

ERP, финансовое управление

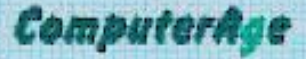

# Управление проектами. Планирование

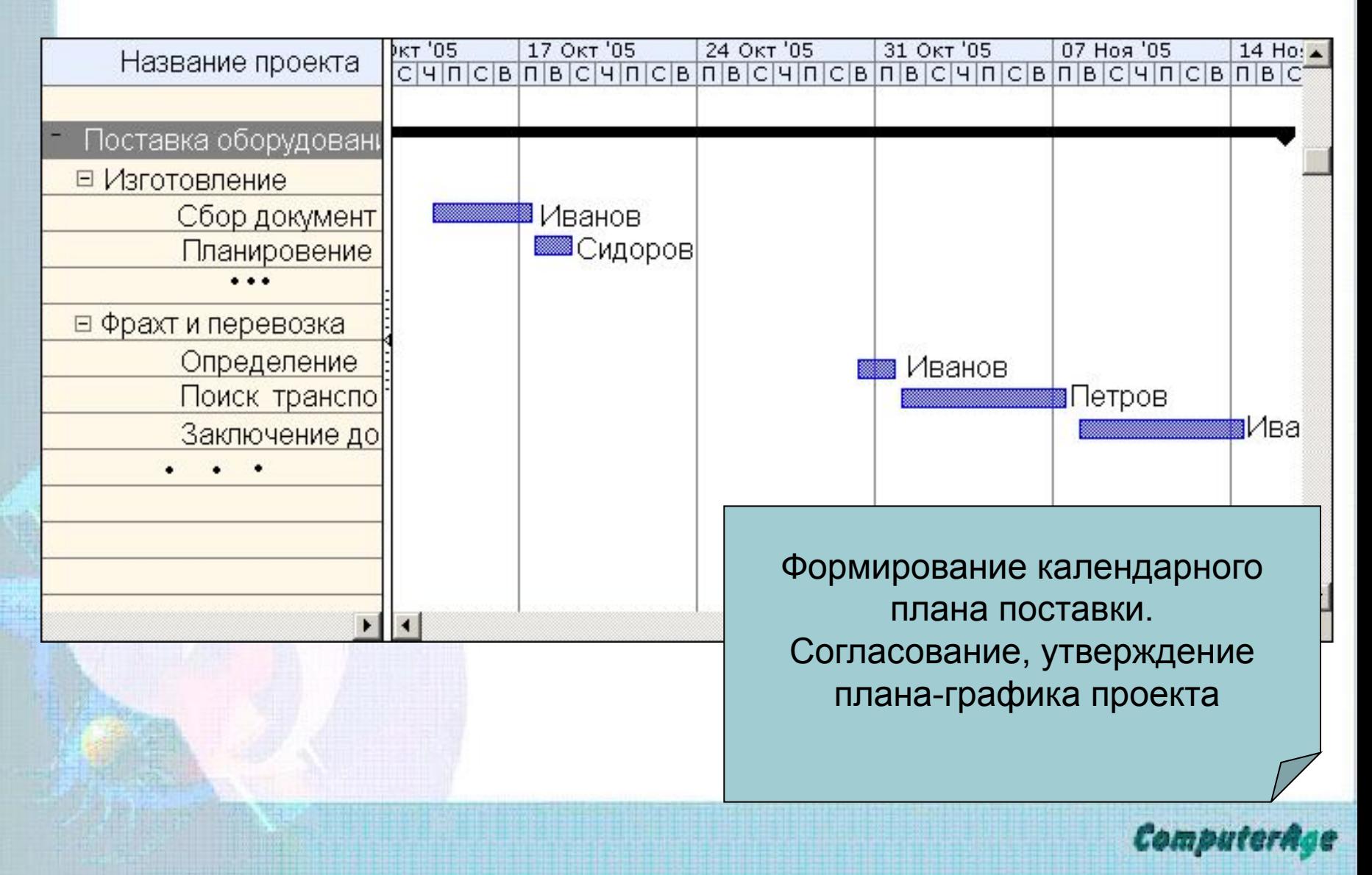

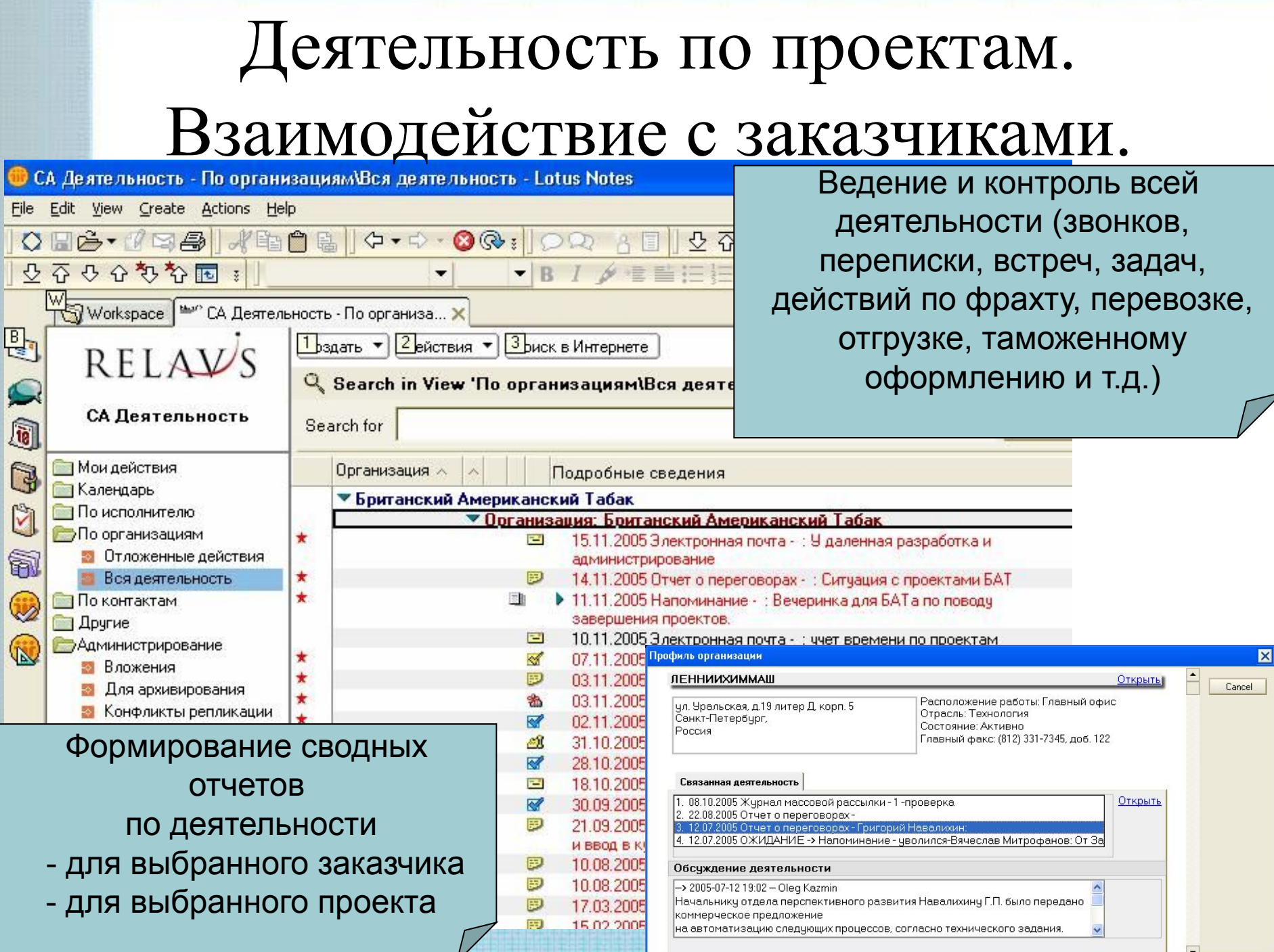

k

ŗ

f

# Управление проектами Контроль состояния проектов

### **В СА Возможности - Ответственный\Состояние - Lotus Notes**

 $\frac{1}{2}$ 

 $\blacktriangle$  | Работа

 $\left|\frac{m}{2} \right| \times \text{Disconnected}$ 

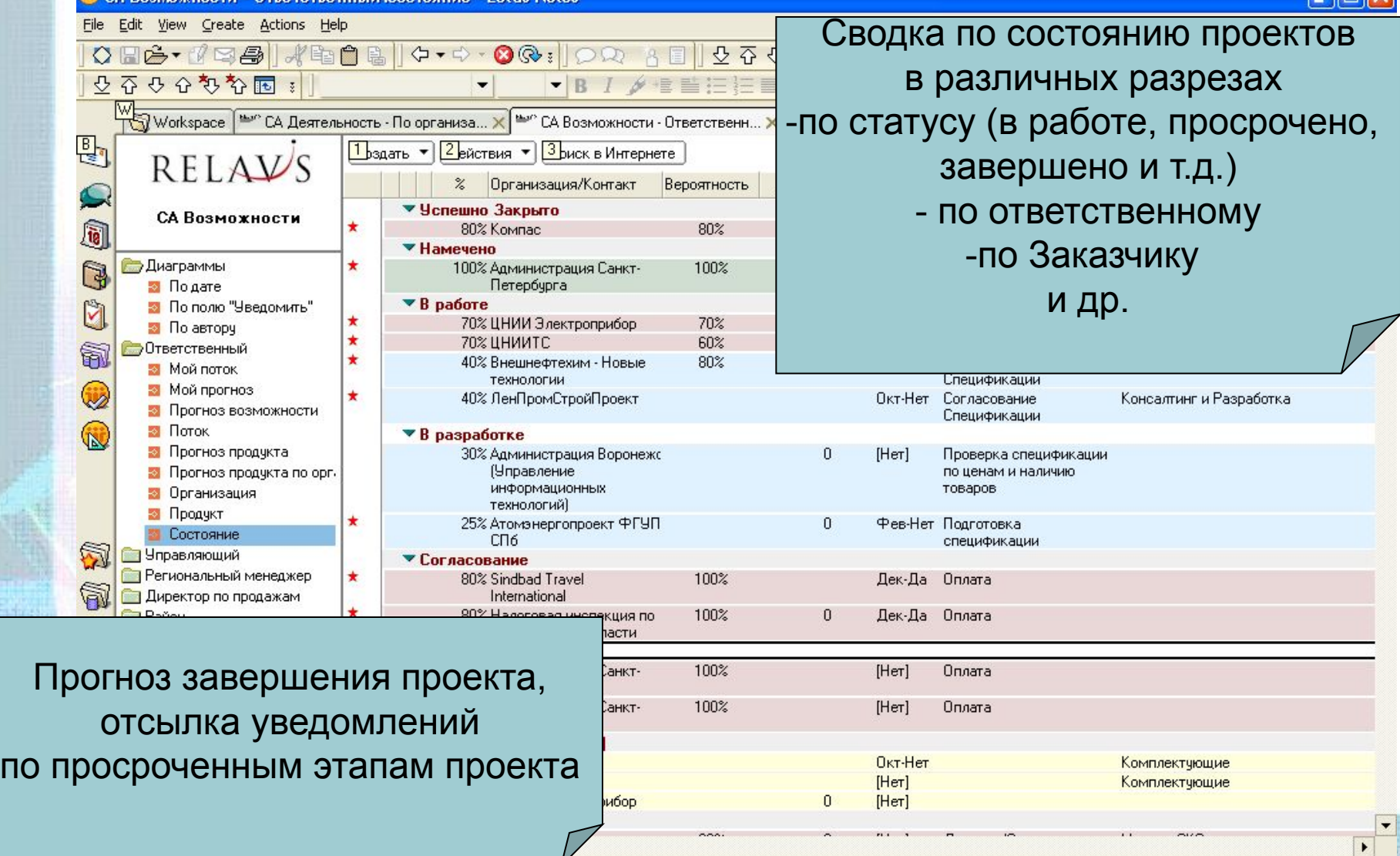

# Формирование произвольных отчетов

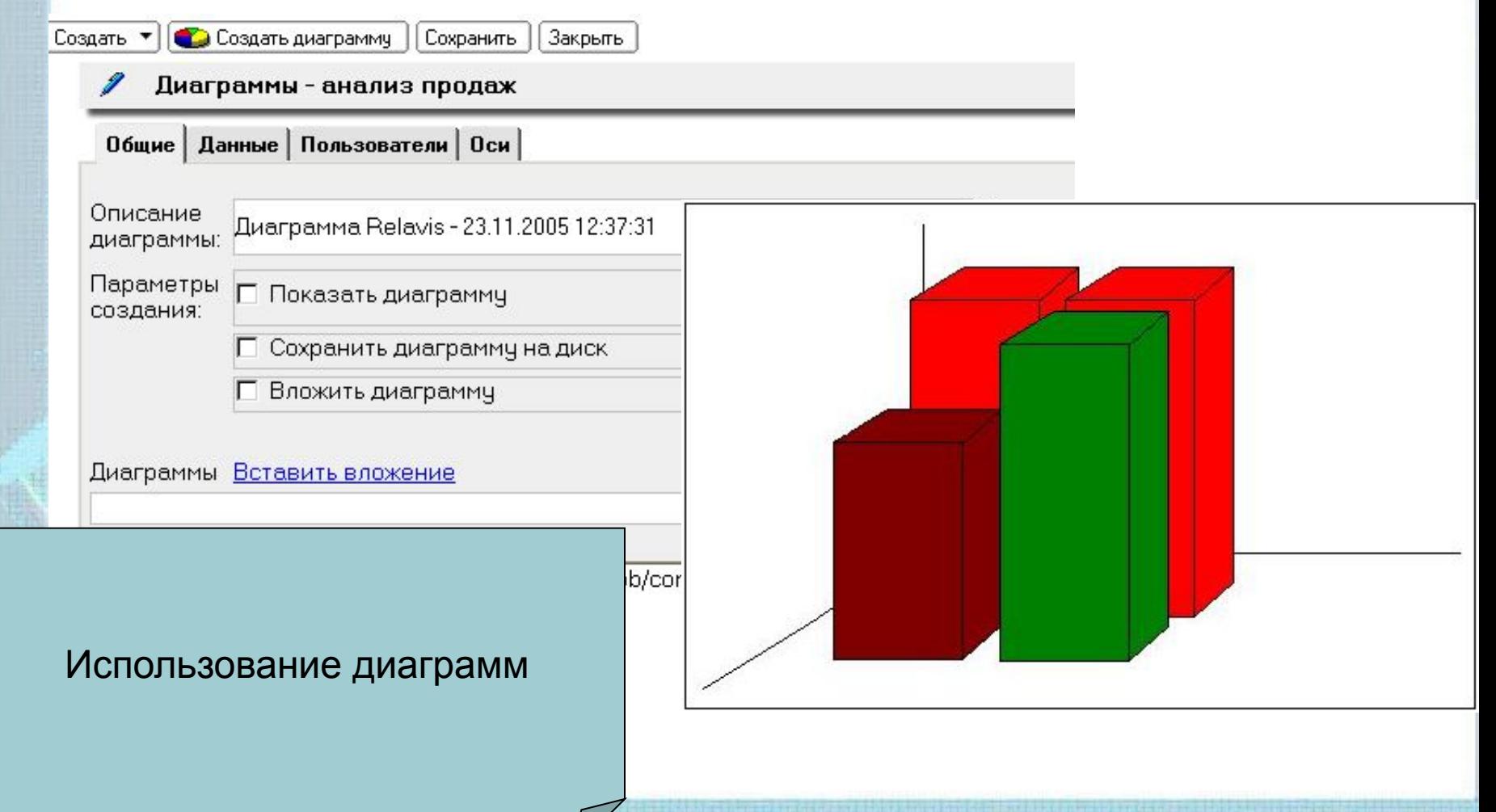

ComputerAge

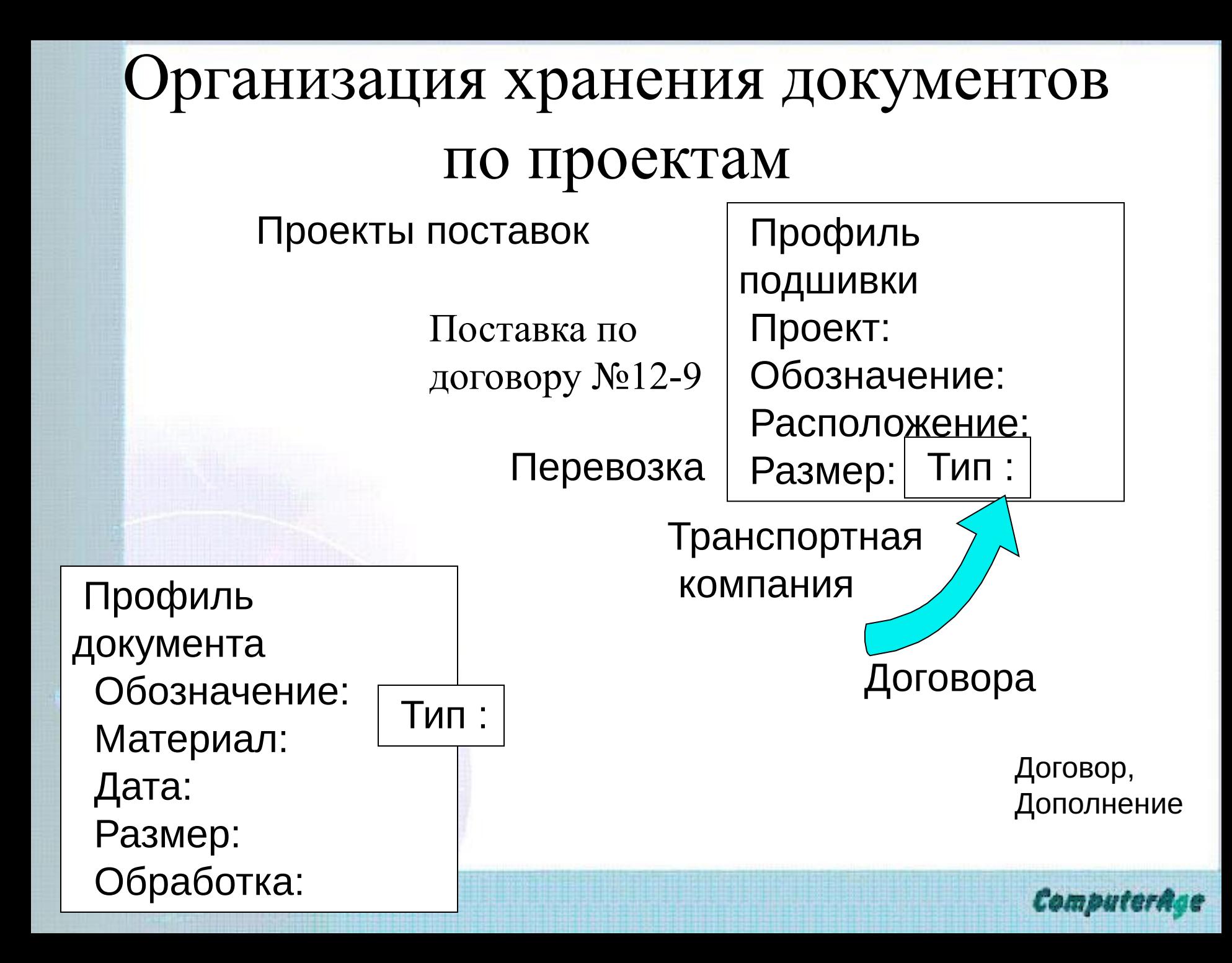

# **Основные возможности**

- Библиотечные функции
	- Контроль версий
	- Согласование и утверждение
	- Работа с черновиками
	- Полнотекстовый поиск
- Многоуровневая система безопасности (защита на уровне документа)
- Контроль и протоколирование действий
- Интеграция и расширяемость
- Возможность доступа к документам из различных приложений (MS Office, MS Outlook, Visio,Internet Explorer, Notes, Проводник Windows и другие, совместимые с ODMA)

Compute

# Хранение входящей/исходящей

## корреспонденции

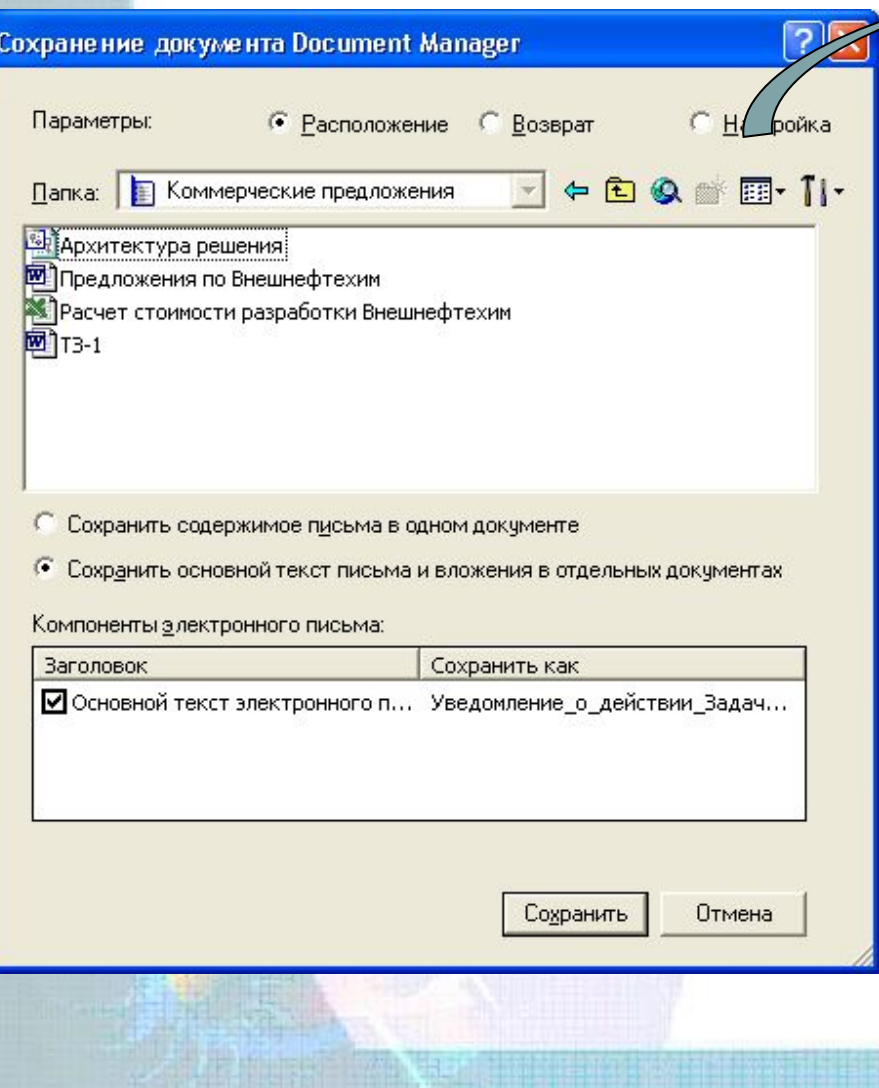

Domino.Doc **❖ Входящее или и<del>сходящее со</del>общение**  принудительно помещается в хранилище документов. При открытии письма предлагается выбрать папку в хранилище.

❖Временно документ может быть помещен в личную папку, при этом периодически будет приходить уведомление о необходимости переноса в основное хранилище. Размер папки также будет ограничен.

❖Текст письма и вложение можно хранить вместе или в отдельных документах.

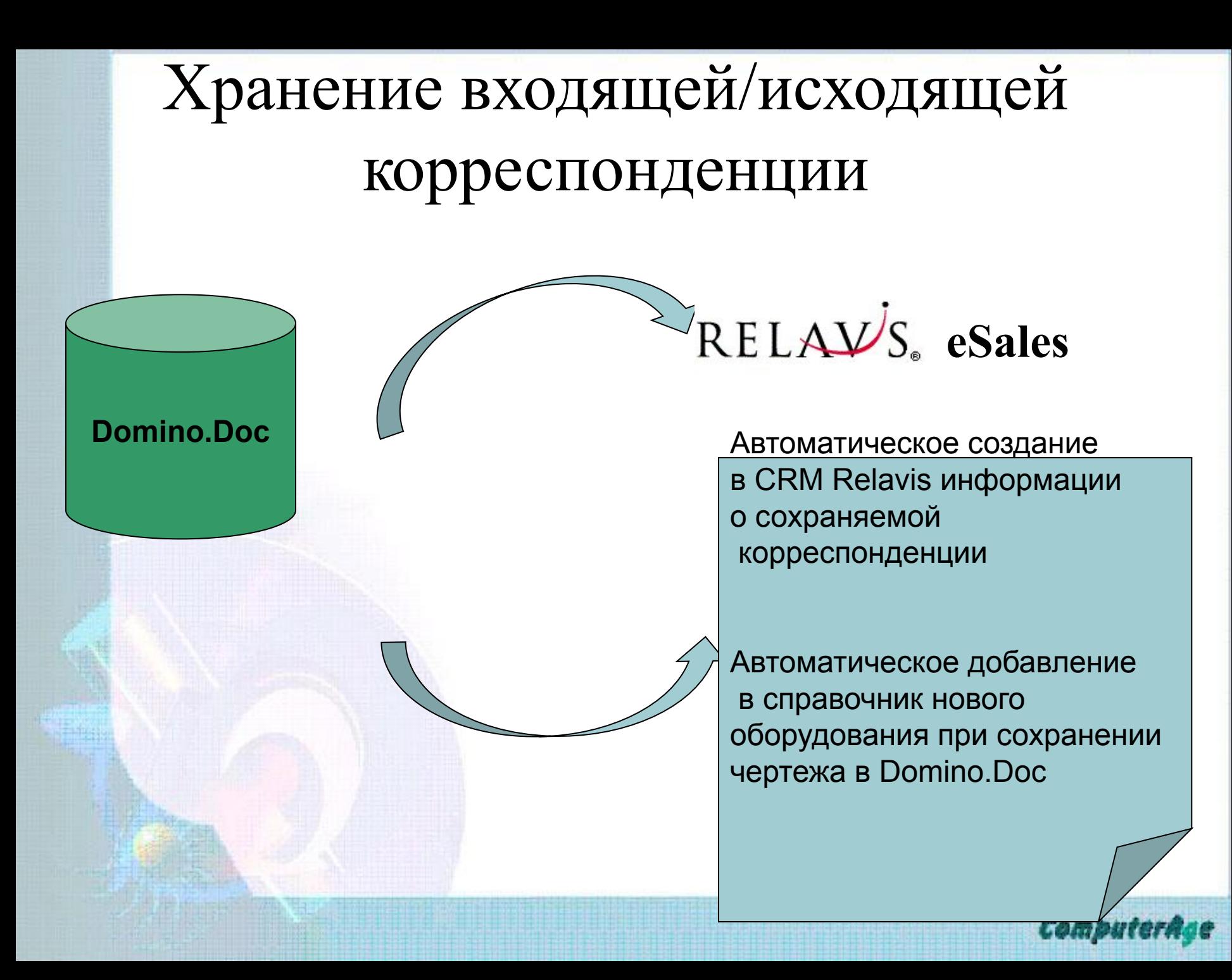

# Организация совместной работы

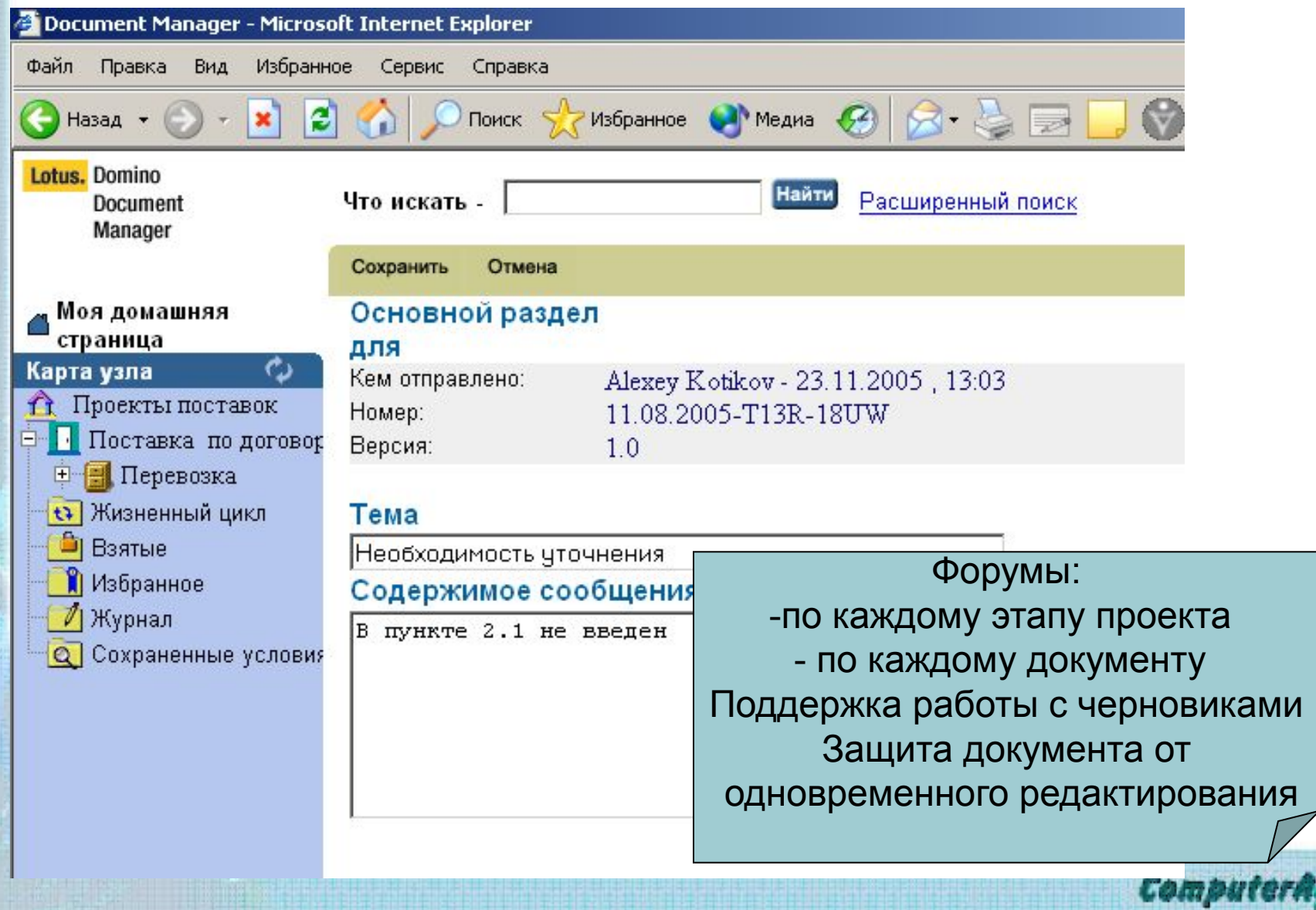

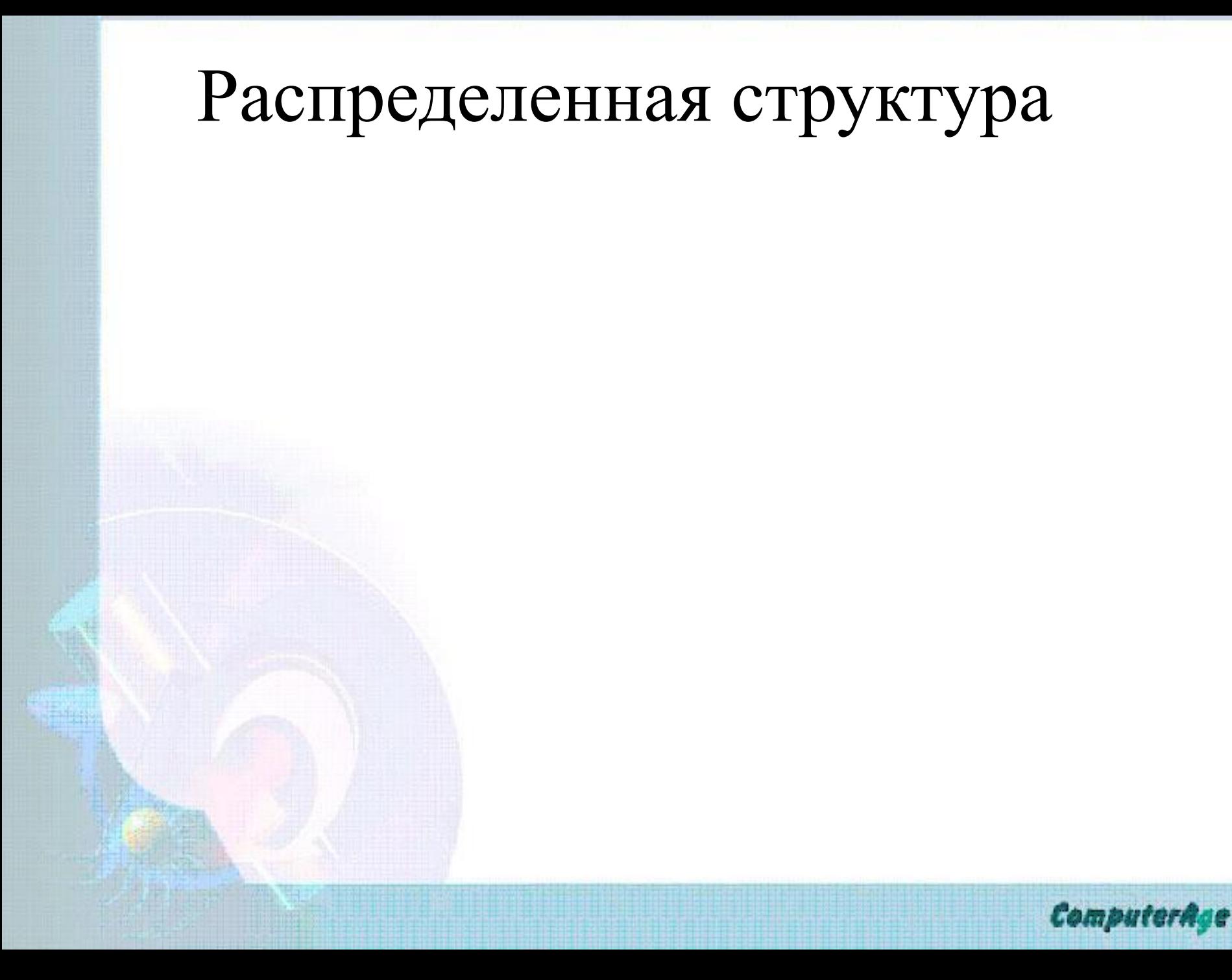

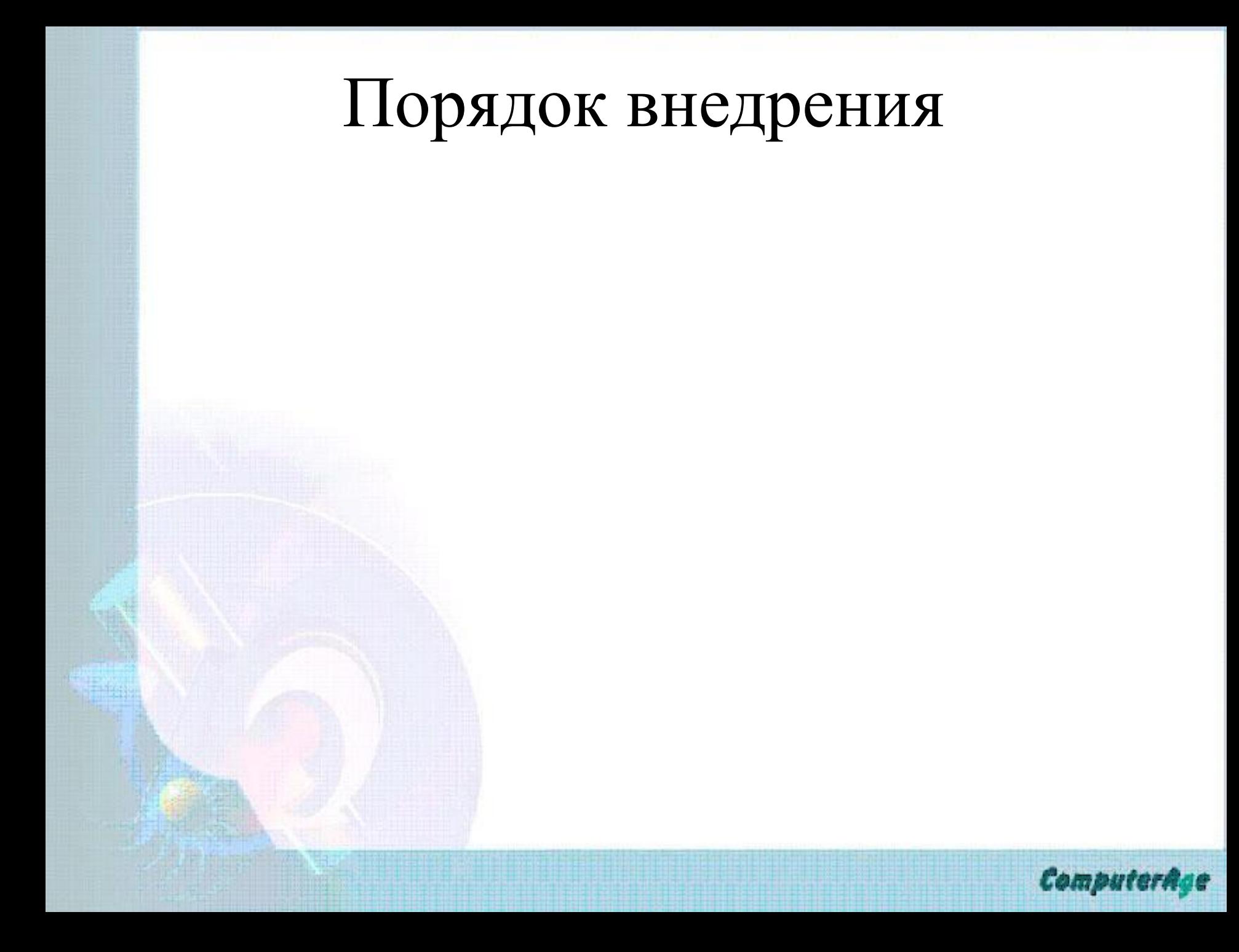

# *Вопросы?*

## Олег Казьмин okazmin@computerage.ru

**ComputerAge**